# Package 'BoardGames'

October 12, 2022

Type Package

Title Board Games and Tools for Building Board Games

Version 1.0.0

Description Tools for constructing board/grid based games, as well as readily available game(s) for your entertainment.

**Depends**  $R (= 3.0.2)$ 

License GPL  $(>= 2)$ 

LazyData TRUE

RoxygenNote 5.0.1

NeedsCompilation no

Author Derek Qiu [aut, cre]

Maintainer Derek Qiu <qiu.derek.d@gmail.com>

Repository CRAN

Date/Publication 2016-07-18 20:37:26

# R topics documented:

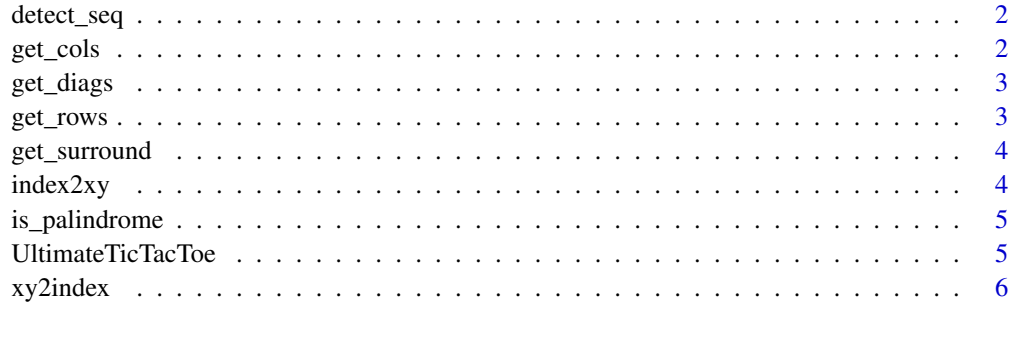

#### **Index** [7](#page-6-0) **7**

<span id="page-1-0"></span>

This function allows for the detection of a particular sequence in a matrix.

#### Usage

detect\_seq(data, sequence, reps, diag = TRUE)

#### Arguments

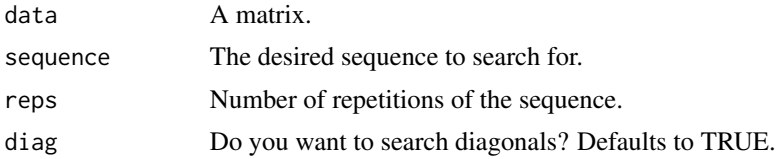

#### Examples

```
M = matrix(sample(c(1,2),25,replace=TRUE),5,5)detect\_seq(data = M, sequence = "2", reps = 5)#or equivalently
detect\_seq(data = M, sequence = "22222", resp = 1)
```
get\_cols *Get all column vectors of a matrix.*

#### Description

This function extracts all column vectors of a matrix and returns the result as a list.

#### Usage

get\_cols(data)

#### Arguments

data Matrix from which to extract column vectors.

#### Examples

 $M = matrix(rnorm(9), 3, 3)$ get\_cols(M)

<span id="page-2-0"></span>

This function extracts all diagonal vectors of a matrix and returns the result as a list.

# Usage

```
get_diags(data, direction = "right")
```
#### Arguments

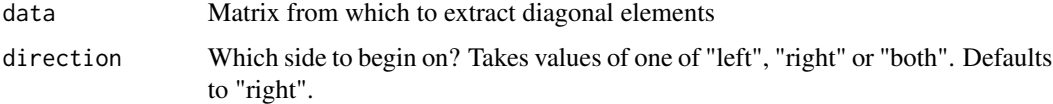

#### Examples

 $M = matrix(rnorm(9), 3, 3)$ get\_diags(M)

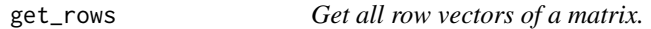

#### Description

This function extracts all row vectors of a matrix and returns the result as a list.

#### Usage

```
get_rows(data)
```
## Arguments

data Matrix from which to extract row vectors.

## Examples

```
M = matrix(rnorm(9), 3, 3)get_rows(M)
```
<span id="page-3-0"></span>

This function extracts all surrounding elements of a specified element in a matrix and returns the result as a vector.

#### Usage

get\_surround(data, index, type = "all")

#### Arguments

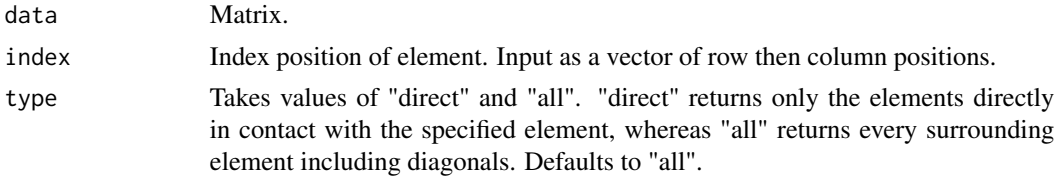

#### Examples

 $M = matrix(1:20, 4, 5)$  $get\_surround(data = M, index = c(2,3))$ 

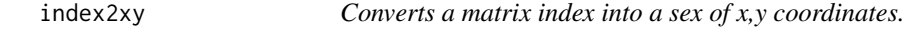

## Description

This function converts a matrix index into unit x,y plotting coordinates.

#### Usage

index2xy(data, index)

# Arguments

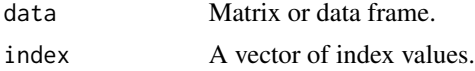

# Examples

 $M = matrix(1:20, 4, 5)$  $index2xy(data = M, index = c(3, 4))$  <span id="page-4-0"></span>is\_palindrome *Palindrome checker.*

#### Description

This function checks if the supplied vector is a palindrome (reads the same forwards and backwards).

#### Usage

is\_palindrome(x, case.sensitive = FALSE)

#### Arguments

x Numeric or character vector. case.sensitive Does upper or lower casing matter? Defaults to FALSE.

#### Examples

```
test1 = 123test2 = "12321"
test3 = c("a", 1, 2, 3, 2, 1, "a")is_palindrome(test1)
is_palindrome(test2)
is_palindrome(test3)
```
UltimateTicTacToe *Play some Ultimate Tic-Tac-Toe?*

#### Description

This function allows one to play the Ultimate version of Tic-Tac-Toe. In the Regular version of Tic-Tac-Toe, players take turns placing their marks, with the objective of achieving three marks in a row in any direction. 9x9 Tic-Tac-Toe or more commonly known as Ultimate Tic-Tac-Toe, adds a twist on the regular version of Tic-Tac-Toe that most of us have come to know. Perceive the board as a big Tic-Tac-Toe board, with the goal being to achieve 3 big marks in any direction. Big marks are achieved by winning the corresponding small Tic-Tac-Toe blocks. The player to move first may play anywhere on the board. However, following moves must correspond to the same big Tic-Tac-Toe block of the small Tic-Tac-Toe board where the last move was played.

#### Usage

UltimateTicTacToe()

<span id="page-5-0"></span>

This function converts a set of unit x,y coordinates into a matrix index.

#### Usage

xy2index(data, x, y)

# Arguments

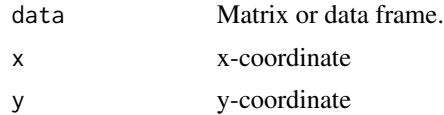

# Examples

 $M = matrix(1:20, 4, 5)$ xy2index(data=M, x=3, y=2)

# <span id="page-6-0"></span>Index

∗ case is\_palindrome , [5](#page-4-0) ∗ check is\_palindrome , [5](#page-4-0) ∗ column get\_cols , [2](#page-1-0) ∗ connect UltimateTicTacToe, [5](#page-4-0) ∗ convert index2xy , [4](#page-3-0) xy2index , [6](#page-5-0) ∗ coordinate index2xy , [4](#page-3-0) xy2index , [6](#page-5-0) ∗ dataframe UltimateTicTacToe, [5](#page-4-0) ∗ detect detect\_seq , [2](#page-1-0) ∗ diagonal get\_diags , [3](#page-2-0) ∗ elements get\_surround, [4](#page-3-0) ∗ element index2xy , [4](#page-3-0) xy2index , [6](#page-5-0) ∗ extract get\_cols , [2](#page-1-0) get\_rows , [3](#page-2-0) ∗ fun UltimateTicTacToe, [5](#page-4-0) ∗ game UltimateTicTacToe, [5](#page-4-0) ∗ index index2xy , [4](#page-3-0) xy2index , [6](#page-5-0) ∗ matrix detect\_seq , [2](#page-1-0) get\_cols , [2](#page-1-0) get\_diags , [3](#page-2-0)

get\_rows , [3](#page-2-0) get\_surround, [4](#page-3-0) index2xy , [4](#page-3-0) UltimateTicTacToe , [5](#page-4-0) xy2index , [6](#page-5-0) ∗ palindrome is\_palindrome , [5](#page-4-0) ∗ row get\_rows , [3](#page-2-0) UltimateTicTacToe , [5](#page-4-0) ∗ search detect\_seq, [2](#page-1-0) ∗ sensitive is\_palindrome , [5](#page-4-0) ∗ sequence detect\_seq, [2](#page-1-0) ∗ surrounding get\_surround, [4](#page-3-0) ∗ tac UltimateTicTacToe, [5](#page-4-0) ∗ tictactoe UltimateTicTacToe, [5](#page-4-0) ∗ tic UltimateTicTacToe, [5](#page-4-0) ∗ toe UltimateTicTacToe, [5](#page-4-0) ∗ ultimate UltimateTicTacToe, [5](#page-4-0) ∗ vectors get\_cols , [2](#page-1-0) get\_diags , [3](#page-2-0) get\_rows , [3](#page-2-0) ∗ vector detect\_seq , [2](#page-1-0) get\_surround, [4](#page-3-0) is\_palindrome , [5](#page-4-0) detect\_seq , [2](#page-1-0) get\_cols , [2](#page-1-0)

#### 8 **INDEX**

get\_diags , [3](#page-2-0) get\_rows , [3](#page-2-0) get\_surround, [4](#page-3-0)

index2xy , [4](#page-3-0) is\_palindrome , [5](#page-4-0)

UltimateTicTacToe , [5](#page-4-0)

xy2index , [6](#page-5-0)